## Interviews führen und auswerten

Führen Sie Interviews mit anderen Teilnehmenden und erfragen Sie die Geburtsorte. Finden Sie die Orte in der *Karten*-App und fertigen Sie Screenshots an. Diese fügen Sie anschließend in Ihr *OneNote-*Notizbuch ein. Recherchieren Sie außerdem Bilder von Sehenswürdigkeiten, die die Regionen zu bieten haben. Platzieren Sie diese Fotos neben den Screenshots. Nutzen Sie Verbindungslinien, um die Zuordnung von Sehenswürdigkeit und *Karten*-Screenshot zu gewährleisten.

**Hinweis**: Benutzen Sie den *Digital-Ink*-Arbeitsbereich, um einen Screenshot zu erzeugen.

## **Voraussetzungen**:

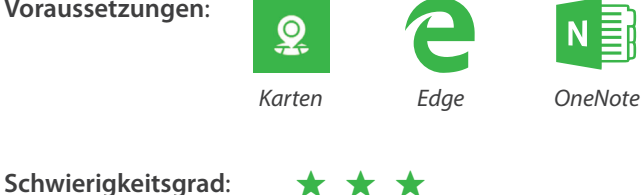

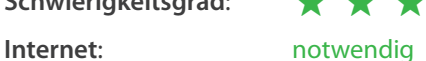

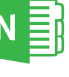

LERNEN MIT TABLETS

## Wie können Sie das Interview selbst digital festhalten? Wie lassen sich Notizen zu bestimmten Interviewaussagen machen?

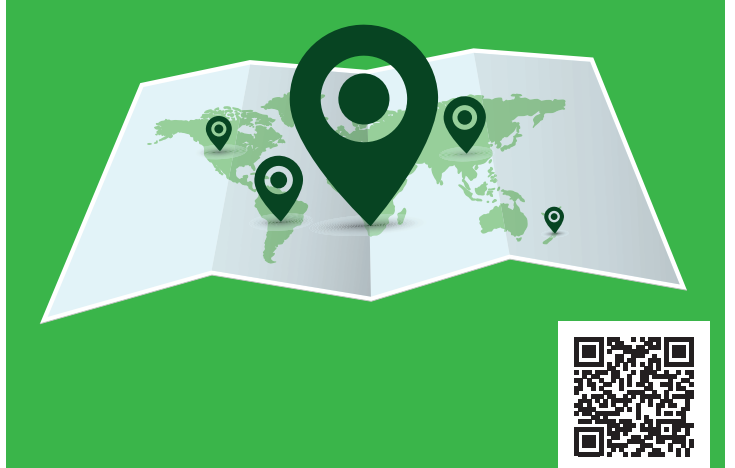

*I* tablet academy

tablet-academy.de/lernkarten